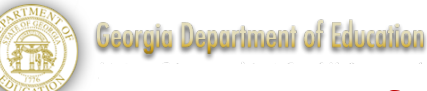

## CTAE Module: **Introduction to Business & Technology** Language: **German**

Lesson # **3** of Week # **3**

This lesson is designed for a 50-minute class period. Teachers whose schedules are different should make adaptations for their particular scheduling configuration.

**Stage 1:** *What will students know and be able to do at the end of this lesson?* At the end of this lesson, the student will be able to say "I can . . ."

• Create a culturally appropriate resume

What vocabulary do students need to learn for this lesson?

These are the vocabulary topics. Please see word banks and vocabulary resources which accompany the lessons for specific words.

• Lebenslauf

\*The vocabulary word banks may contain some words that are new or other words that are already familiar to students.

What language structures need to be refreshed for students in this lesson?

• Formation of dates

GeorgiaDepartment of Education Dr. JohnD. Barge, State School Superintendent July 15, 2014 • Page 1 of 5

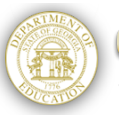

## **Stage 2:** *What will be the evidence that students attained the lesson's learning targets?*

At the end of the lesson, how will you know that students can do the learning targets for the lesson?

• Students will create their German resume using technology and include it in their career portfolios.

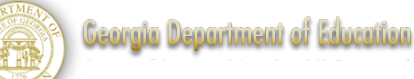

## **Stage 3:** *What will be the roadmap to reach the lesson's learning targets?*

What activities will you use during the lesson?

Icon Legend:

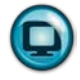

= this activity incorporates technology

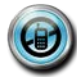

= this activity is a non-technological option

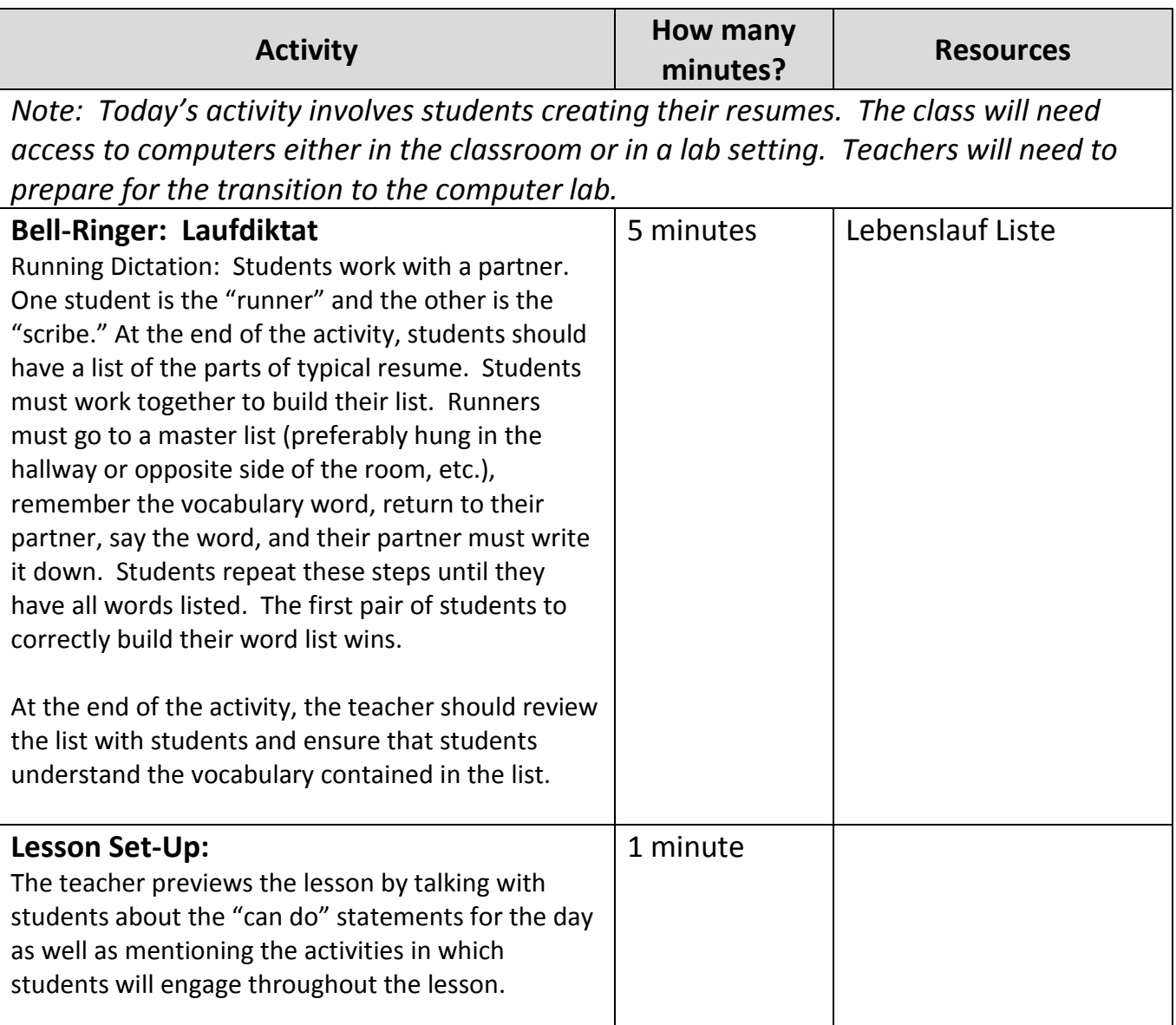

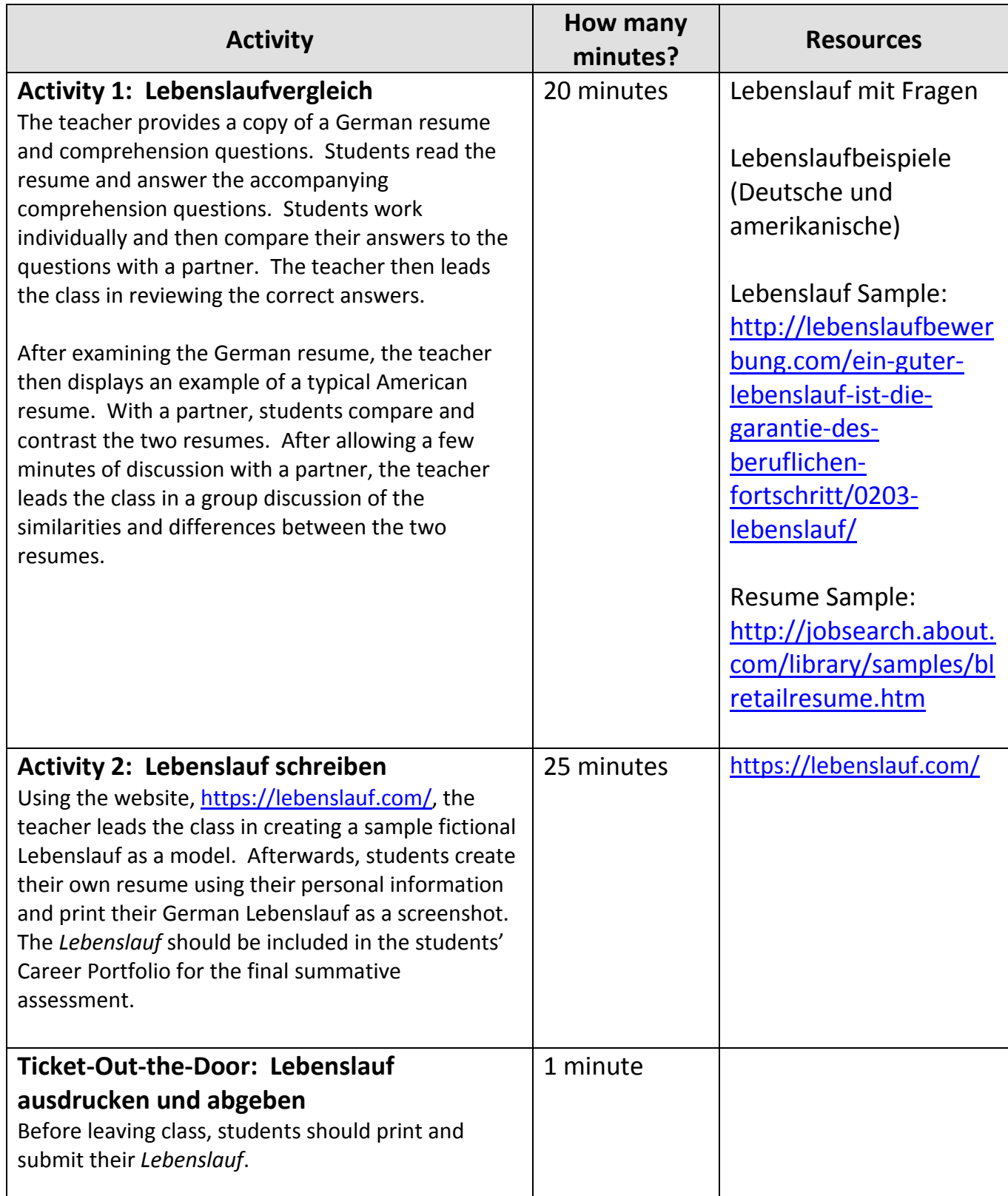

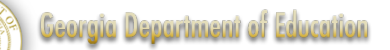

## German Module: Introduction to Business and Technology

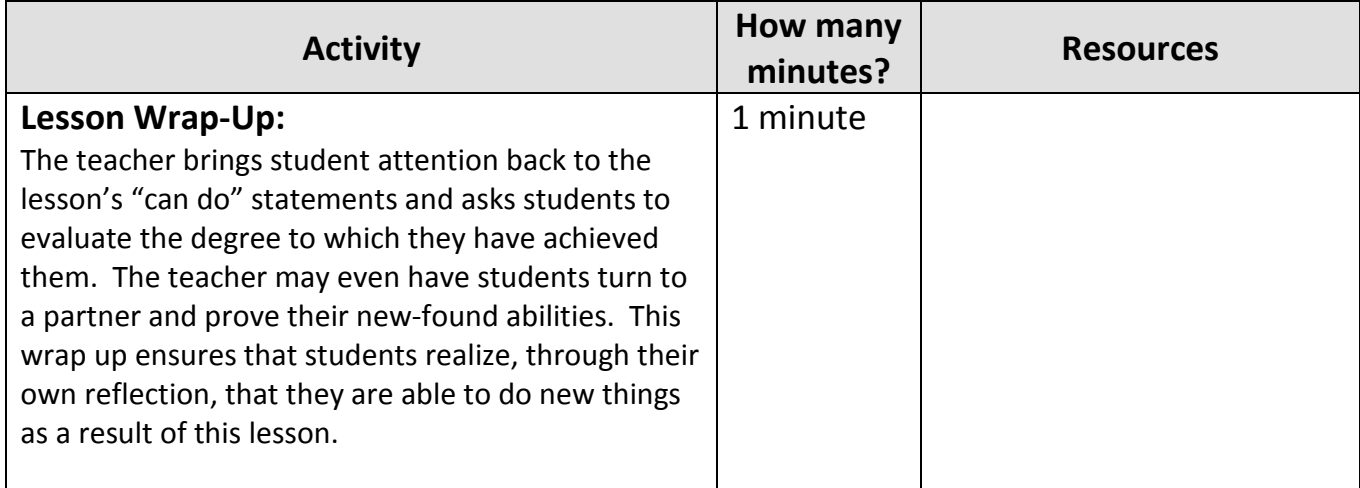